## Excel

Excel

- 13 ISBN 9787115302694
- 10 ISBN 7115302693

出版时间:2013-4

 $(2013-04)$ 

页数:282

版权说明:本站所提供下载的PDF图书仅提供预览和简介以及在线试读,请支持正版图书。

## www.tushu111.com

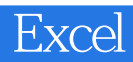

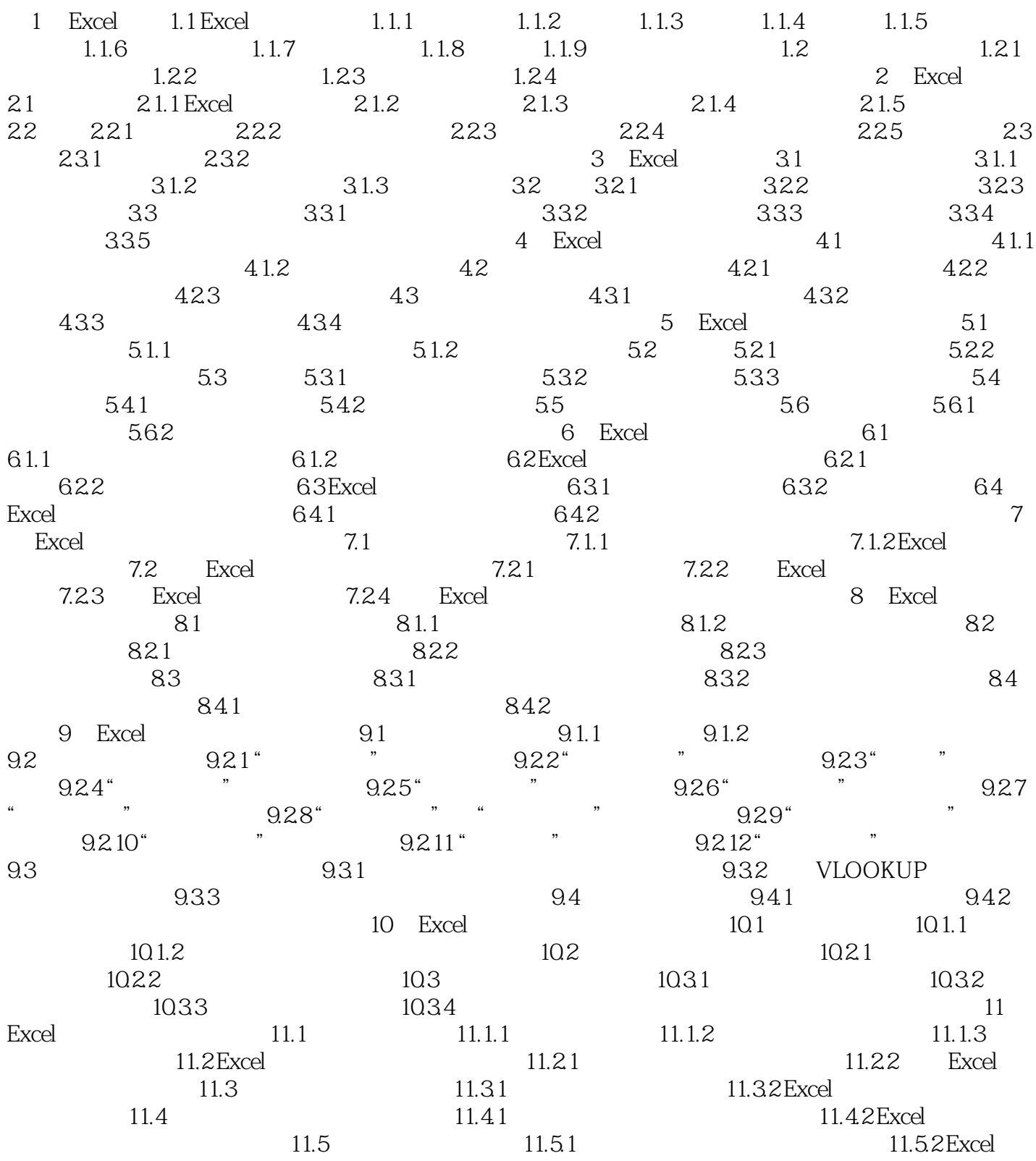

## Excel

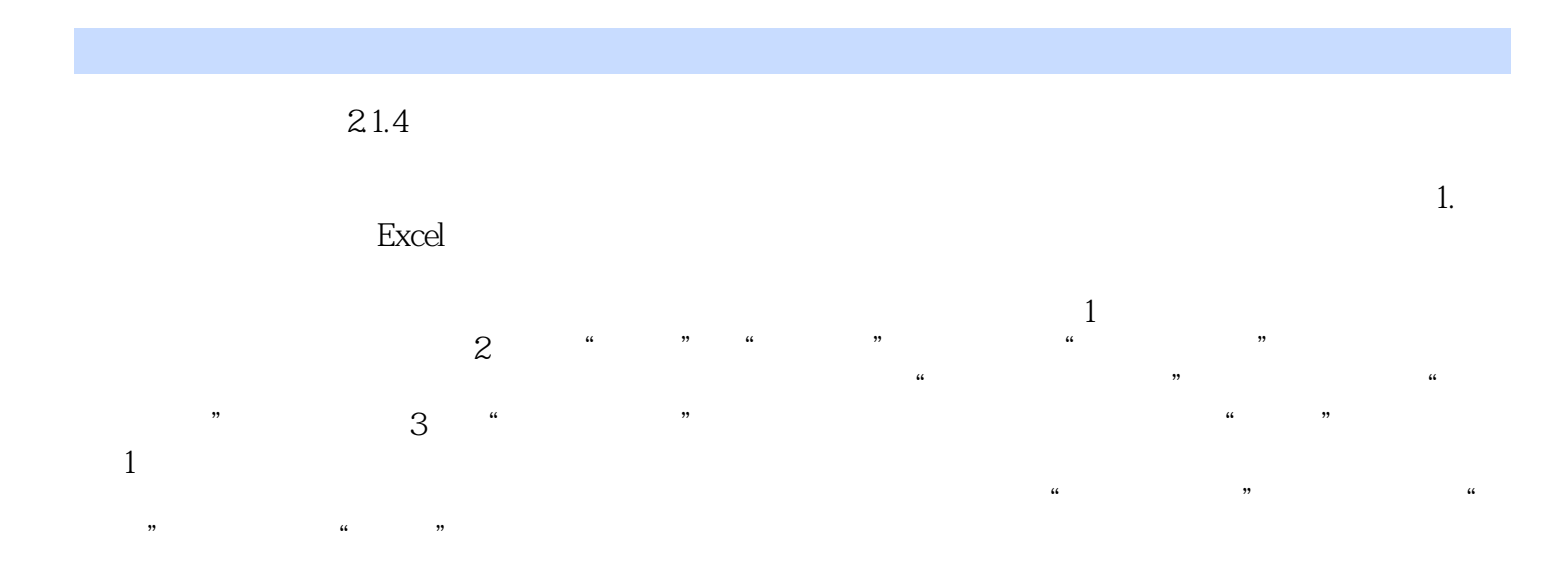

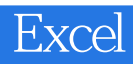

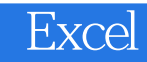

本站所提供下载的PDF图书仅提供预览和简介,请支持正版图书。

:www.tushu111.com